<<UG NX 5

 $<<$ UG NX 5 $>$ 

- 13 ISBN 9787121097515
- 10 ISBN 7121097516

出版时间:2009-11

页数:245

PDF

更多资源请访问:http://www.tushu007.com

, tushu007.com

<<UG NX 5 NX<br>
CAD/CAM/CAE Siemens PLM Software  $N X$ 其仿真工具包括:供设计人员使用的运动和结构分析向导、供仿真专家使用的前/后处理器以及用于多 CAE Siemens PLM Software NX SolidEdge Imageware Teamcenter I?deas Nastran Siemens PLM Software NX Imageware SolidEdge  $\kappa$ 

, tushu007.com

Siemens PLM Software UG NX 5.0 UG NX 5.0

 $\frac{18}{3}$ 

 $\rm{UG~NX}$ 

 $CAD$  , and  $UG$  NX UG NX

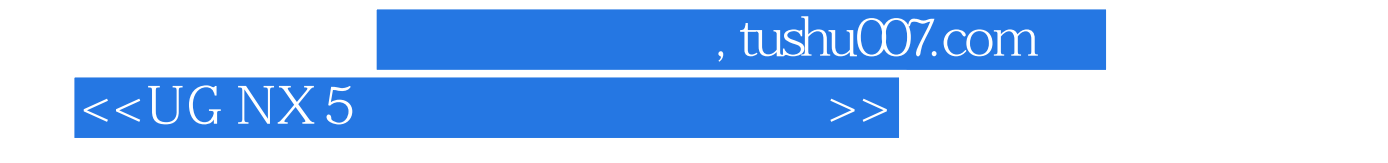

 $\rm U\rm G$ 

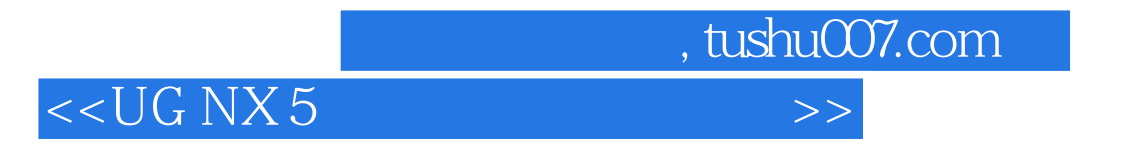

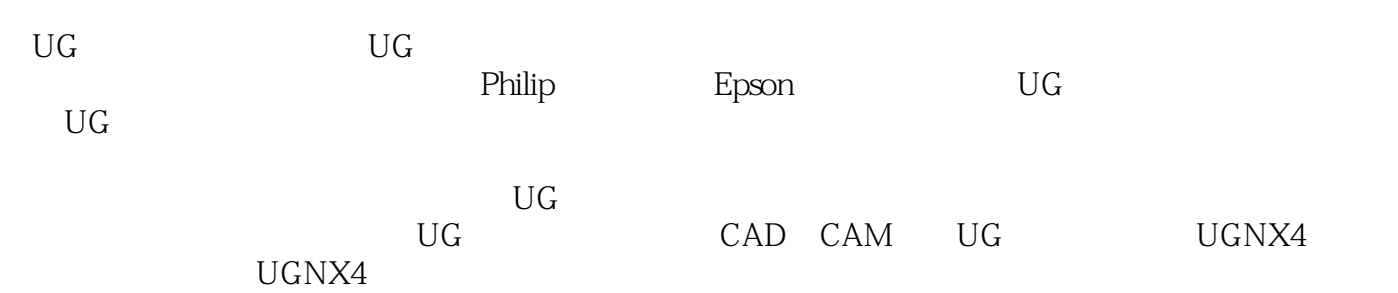

<<UG NX 5

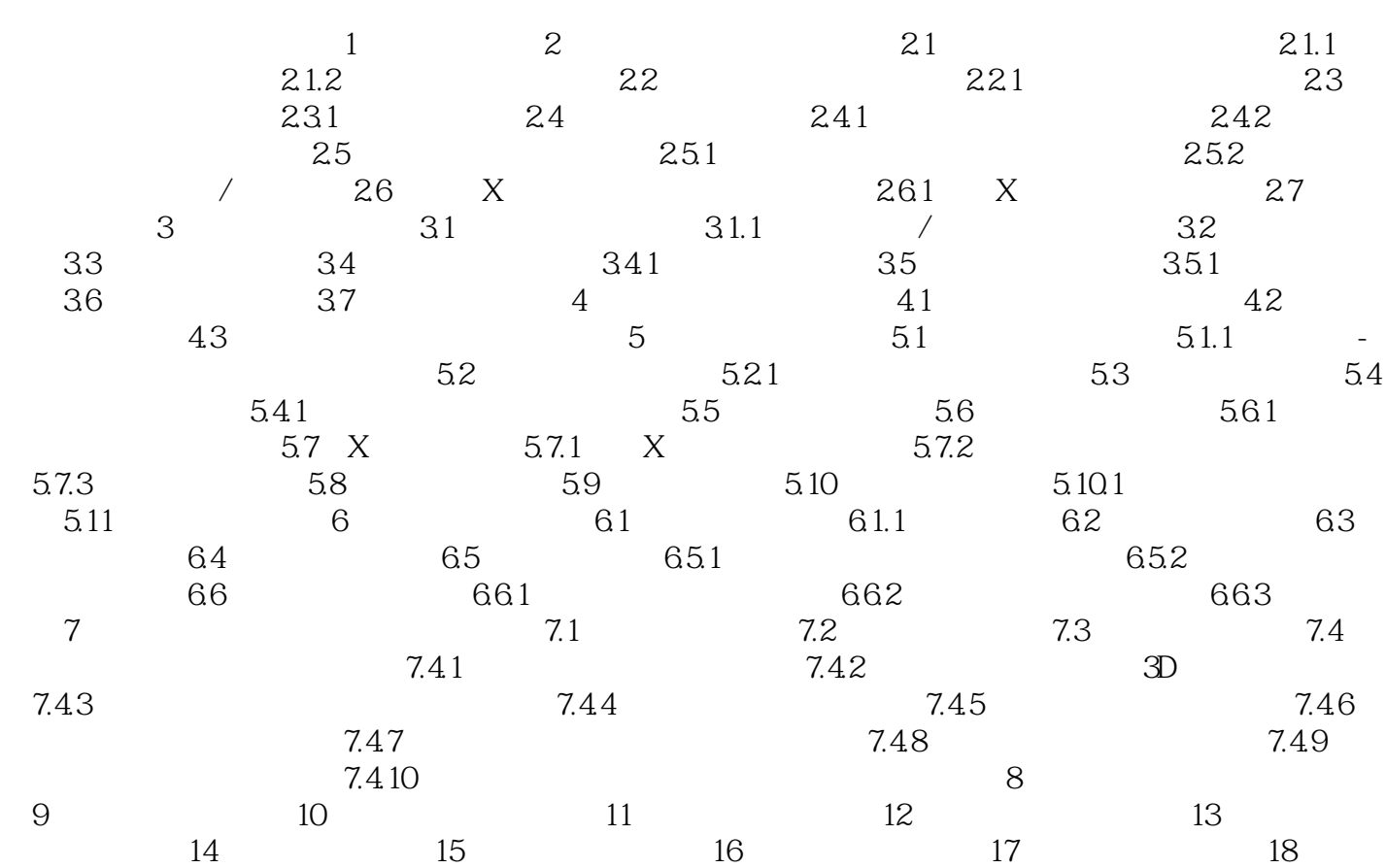

渲染效果图制作实例附录A 文本加到几何体附录B 逆向工程

, tushu007.com

## <<UG NX 5

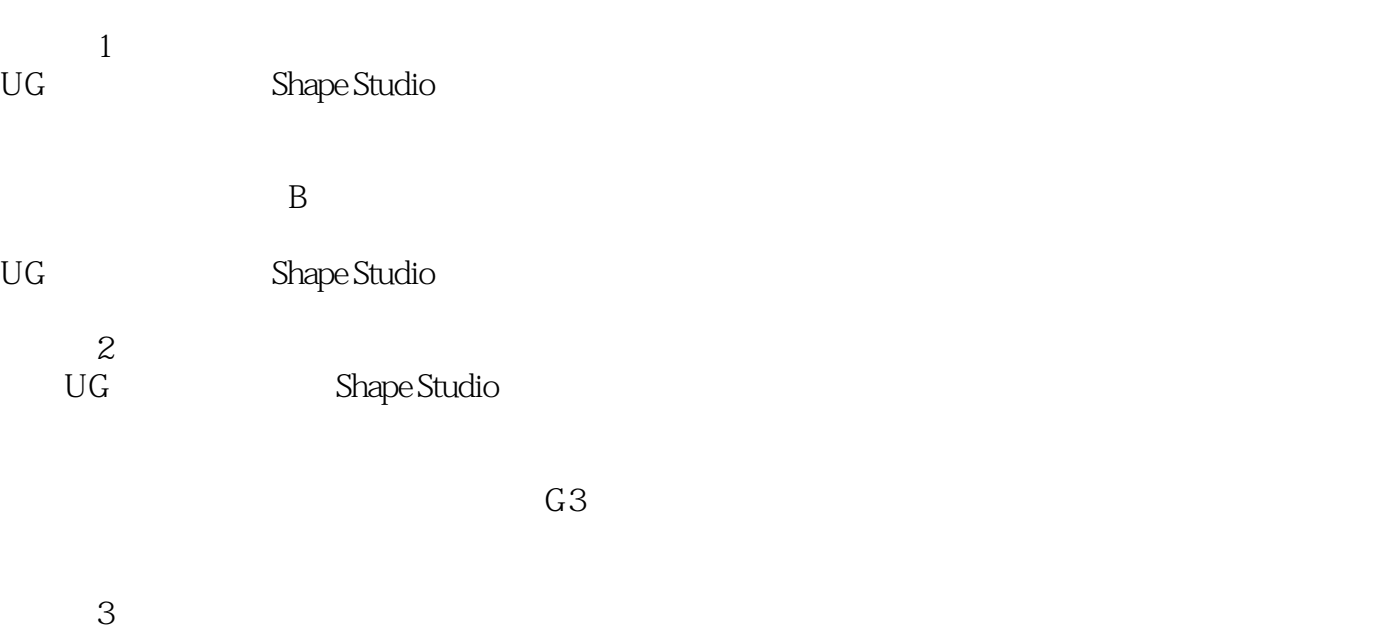

利用形状分析工具,可以保证精确定义产品模型,包括"完美的"A级表面模型。

 $,$  tushu007.com

 $2.$ 

 $1-2$  $\rm U G$ 

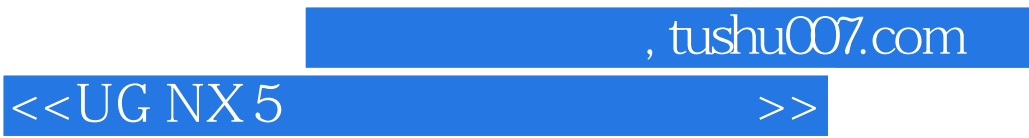

本站所提供下载的PDF图书仅提供预览和简介,请支持正版图书。

更多资源请访问:http://www.tushu007.com